## 受講管理システム:Edge起動の際の初期設定について

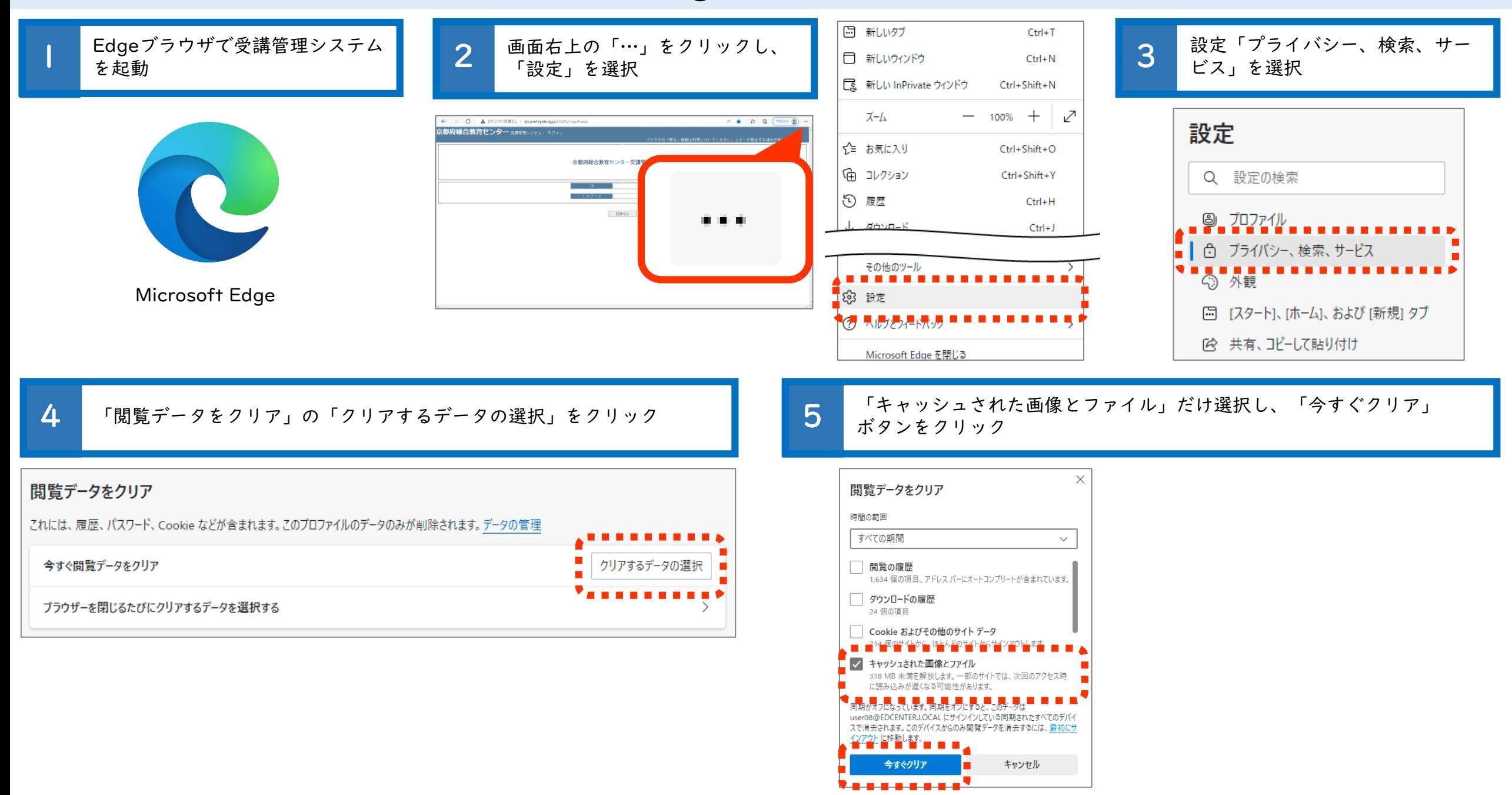